МУНИЦИПАЛЬНОЕ АВТОНОМНОЕ УЧРЕЖДЕНИЕ ДОПОЛНИТЕЛЬНОГО ОБРАЗОВАНИЯ «ДОМ ДЕТСКОГО ТВОРЧЕСТВА»

Принято на заседании педагогического совета протокол от «27» августа 2021 г. № 1

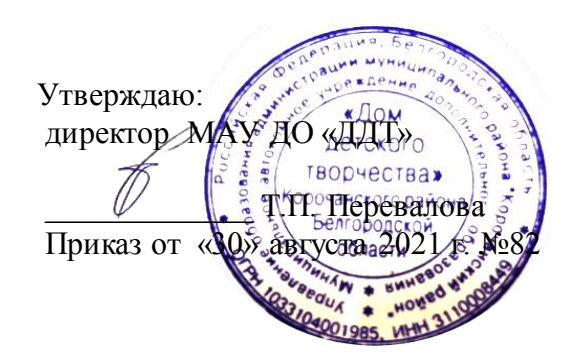

# **Дополнительная общеобразовательная общеразвивающаяпрограмма «Arduino lab» (базовый уровень)**

*Возраст обучающихся:12-18 лет Срок обучения: 144 часов Срок реализации: 1 год* 

*Автор: Бакланов Дмитрий Александрович, педагог дополнительного образования МАУ ДО «Дом детского творчества»*

**Короча, 2021**

 Дополнительная общеобразовательная общеразвивающая программа «Arduino Lab», технической направленности.

 Программа рассмотрена на заседании Педагогического совета муниципального автономного учреждения дополнительного образования «Дом детского творчества» Корочанского района Белгородской области

# **в качестве рабочей**

от «27» августа 2021 г., протокол №1

Уровень: базовый

Председатель \_\_\_\_\_\_\_\_\_\_\_\_\_\_\_\_\_\_ /Т.П. Перевалова/

#### **ПОЯСНИТЕЛЬНАЯ ЗАПИСКА**

Современный период развития общества характеризуется масштабными изменениями в окружающем мире, влекущими за собой пересмотр социальных требований к образованию, предполагающими его ориентацию не только на усвоение обучающимся определенной суммы знаний, но и на развитие его личности, а также овладение метапредметными компетенциями. Большими возможностями в развитии личностных ресурсов школьников обладает подготовка в области робототехники.

Дополнительная общеобразовательная общеразвивающая программа «Arduino Lab» (далее - Программа) имеет *техническую* направленность.

Программа разработана в соответствии со следующими документами:

 - Федеральный Закон «Об образовании в Российской Федерации» от 29.12.2012 г. №273-ФЗ;

- Концепция развития дополнительного образования детей (утверждённой распоряжением Правительства РФ от04.09.2014 г. №1726-р);

- Порядок организации и осуществления образовательной деятельности по дополнительным общеобразовательным программам (утвержден Приказом Минпросвещения России от 09.11.2018 № 196);

- СанПин 2.4.4.3172-14 «Санитарно-эпидемиологические требования к устройству и организации режима работы образовательных организаций дополнительного образования детей», утвержденный постановлением Главного государственного врача Российской Федерации от 04.07.2014 г. N<sup>o</sup>41;

- Концепция развития дополнительного образования детей, утвержденная распоряжением Правительства Российской Федерации от 24.04.2015 г. №729;

 - Приказ Министерства образования и науки России от 05.05.2018 г.  $N$ ° 298н «Об утверждении профессионального стандарта «Педагог дополнительного образования детей и взрослых»;

 - Паспорт федерального проекта «Успех каждого ребенка», утвержден протоколом заседания проектного комитета по национальному проекту «Образование» от 07.12.2018 г. № 3;

 - Распоряжение Правительства Белгородской области от 29.10.2018 г.  $N$  2549-рп «О внедрении целевой модели развития региональной системы дополнительного образования детей»;

- Методические рекомендации по проектированию дополнительных общеразвивающих программ (включая разноуровневые программы) (Приложение к письму Департамента государственной политики в сфере воспитания детей и молодежи Министерства образования и науки РФ от18.11.2015 №09-3242).

Структурирование, корректирование данной программы осуществлялось в связи с положением «О примерных требованиях к образовательным программам дополнительного образования детей» от 11.12.2006 года.

Программа предлагает использование образовательных робототехнических конструкторов и аппаратно-программного обеспечения как инструмента для обучения школьников конструированию, моделированию и компьютерному управлению на занятиях робототехники. Она способствует развитию их коммуникативных способностей, развивает навыки взаимодействия, самостоятельности при принятии решений, раскрывает их творческий потенциал. Дети и подростки лучше понимают, когда они что-либо самостоятельно создают или изобретают.

#### **Актуальность, педагогическая целесообразность**

В последнее время значительно увеличился интерес к образовательной робототехнике. Развитие робототехники включено в перечень приоритетных направлений технологического развития в сфере информационных технологий. Важным условием успешной подготовки инженернотехнических кадров в рамках обозначенной стратегии развития является внедрение инженерно-технического образования в систему воспитания

школьников и даже дошкольников. Одной из важнейших задач дополнительного образования является формирование у школьников инженерного подхода к решению практических задач, развитие творческого мышления и развитие компетентности в микроэлектронике.

*Педагогическая целесообразность* программы заключается в том, что применение робототехники на базе микропроцессоров Ардуино, различных электронных компонентов (датчиков и модулей расширения) в учебном процессе формирует инженерный подход к решению задач, дает возможность развития творческого мышления у детей, привлекает школьников к исследованиям в межпредметных областях. Программа включает определенный объём теоретических знаний и формы обучения детей на практических занятиях, является продолжением знакомства учащихся с основами электро и радиотехники, электроники и робототехники, а также ориентирует школьников на выбор профессии.

#### **Отличительная особенность**

 Программа предлагает использование образовательных наборов на платформе Arduino как инструмента для обучения школьников конструированию, моделированию и компьютерному управлению на занятиях по робототехнике. Для создания программы, по которой будет действовать модель, используется специальный язык программирования LabVIEW. В обучении по данной Программе используются игровые технологии. В играх у обучающихся вырабатываются стратегии жизненного поведения. В строительстве «игрушечных» моделей закрепляются навыки технологических приёмов. При отработке неудач прочно усваиваются законы физики, а при поиске решения открытой задачи используются знания из других наук. Программа ориентирована на применение электротехнических и робототехнических средств в жизни человека.

# **Цель и задачи программы**

*Цель* данной Программы - формирование и развитие творческих и познавательных способностей учащихся средствами конструкторов Arduino и современных компьютерных технологий.

# **Задачи Программы**

## *Образовательные:*

- познакомить с комплектами Arduino, с основами электротехники;
- ознакомить с основами программирования комплектов Arduino;
- научить создавать проекты из комплектов Arduino;
- получить навыки работы с сенсорами и двигателями.
- реализация межпредметных связей с физикой, информатикой и математикой

*Развивающие:*

- развить конструкторские навыки;
- развивать память, логическое мышление и пространственное
- воображение;
- развить самостоятельность и ответственность в выполняемой
- работе творческих проектов
- развивать информационную компетентность, навыки работы с
- различными источниками информации.

## *Воспитательные:*

- воспитывать коммуникативные навыки сотрудничества в
- коллективе, малой группе, участия в беседе, обсуждении;
- воспитать интерес к техническому виду творчества;
- воспитывать трудолюбие, самостоятельность, ответственность,
- умение доводить начатое дело до конца.

#### **Содержание и организация учебного процесса**

Содержание программы выстроено таким образом, чтобы помочь школьнику постепенно, шаг за шагом раскрыть в себе творческие возможности и само реализоваться в современном мире.

В процессе конструирования и программирования управляемых моделей, учащиеся получат дополнительные знания в области физики, механики и информатики, что, в конечном итоге, изменит картину восприятия учащимися технических дисциплин, переводя их из разряда умозрительных в разряд прикладных.

С другой стороны, основные принципы конструирования простейших механических систем и алгоритмы их автоматического функционирования под управлением программируемых контроллеров, послужат хорошей почвой для последующего освоения более сложного теоретического материала на занятиях.

Занятия по Программе позволяют заложить фундамент для подготовки будущих специалистов нового склада, способных к совершению инновационного прорыва в современной науке и технике.

Дети научатся формулировать проблему и выбирать оптимальный вариант решения этой проблемы, проводить анализ, синтез и обобщение при решении поставленных задач, пользоваться инструкциями и чертежами, у них будут формироваться навыки алгоритмического мышления, умение излагать мысли в четкой логической последовательности. Занятия с конструктором способствуют развитию творческой и познавательной активности, мелкой моторики, самостоятельности в принятии решений в различных ситуациях, интереса к технике, конструированию, программированию, высоким технологиям и формированию умения и навыков конструирования.

Кроме этого, конструктор помогает развитию коммуникативных навыков и творческих способностей учащихся за счет активного взаимодействия детей в ходе групповой проектной деятельности.

В процессе изучения каждой темы проводится самостоятельная работа по созданию и реализации детьми задуманных проектов с использованием наборов. Проводится демонстрация и обсуждение созданных проектов в группе. В конце года, обучающиеся выполняют самостоятельную работу по созданию собственных механизмов роботов и программирование их поведения, лучшие идеи роботов оформляются в проекты, проводится их защита. Программа предполагает базовое обучение по направлению робототехника. Общая теория подкрепляется дифференцированной по уровням практикой внутри одного образовательного пространства. Гармоничное сочетание образовательного и соревновательного компонентов сохраняет высокий интерес детей к предмету на протяжении всего учебного года и привлекает к повторному прохождению на более высоком уровне (углубленном) в новом учебном году.

#### **Категория обучающихся**

Программа разработана для обучающихся 12-18 лет и построена с учетом возрастных и индивидуальных особенностей детей.

В *среднем школьном возрасте* происходит ценностное самоопределение от учебной к общественно-полезной деятельности. Главной стороной жизни для обучающихся становится общение. Помимо познавательных мотивов, следует развивать сущностные мотивы: любовь к природе, любовь к Родине. В этом возрасте подросток начинает открывать для себя свой внутренний мир, у него развивается самосознание. Появляется стремление утвердить «Я» в системе общественных отношений. Более интенсивно у подростка в этом возрасте развиваются мыслительные способности. Он на более высоком уровне выполняет мыслительные операции: анализ, выделение главного сравнение, обобщение, классификация и др.

В *старшем школьном возрасте* ценностные ориентации больше связаны с будущей работой, с зарабатыванием на жизнь. Ведущей выступает учебно-профессиональная деятельность. Формируется творческая

индивидуальность, стремление к самореализации. В этом возрасте важно воспитание нравственной устойчивости, гражданского самосознания и создание условий для профессионального и личностного самоопределения. Поэтому программа соответствует возрастным особенностям и направлена на их интеллектуальное развитие, на социализации в обществе.

Работа с конструкторами детей данных возрастных группах расширяет возможности проектной и научно-исследовательской деятельности, обеспечивает интегрированную основу процесса познания научной картины мира.

#### **Сроки и режим реализации Программы**

 Программа рассчитана на один год обучения (144 часа). Занятия проводятся по группам. Наполняемость в группах: 8-15 человек.

Форма обучения – очная. Программа реализуется с применением дистанционных образовательных технологий.

Условия набора детей: входное тестирование по общим темам математики и информатики, электро и радиотехники, электроники и робототехники с учетом возрастного ограничения.

Группы занимаются 2 раза в неделю по 2 часа. Один академический час – 45 минут; между занятиями перерыв не менее 10 минут. При проведении занятий с применением дистанционных технологий предусматривается дифференциация и сокращение времени проведения занятия до 30 минут.

Занятия проводятся в кабинете, оборудованном согласно санитарноэпидемиологическим правилам и нормативам СанПиН 2.4.4.3172-14 "Санитарно-эпидемиологические требования к устройству, содержанию и организации режима работы образовательных организаций дополнительного образования детей", а при проведении в дистанционном режиме оборудованном согласно санитарно-эпидемиологическим правилам и нормативам СанПиН рабочем месте.

## **Планируемые результаты освоения Программы**

*Личностные:*

- самостоятельно и творчески реализовывать собственные замыслы;
- повышение своего образовательного уровня и уровня готовности к продолжению обучения с использованием ИКТ;

- навыки взаимо - и самооценки, навыки рефлексии;

- сформированность представлений о мире профессий, связанных с робототехникой, и требованиях, предъявляемых различными востребованными профессиями, такими как инженер-механик, конструктор, архитектор, программист, инженер-конструктор по робототехнике;

*Предметные:*

- определять, различать и называть детали конструктора,

- способность реализовывать модели средствами вычислительной техники;
- конструировать по условиям, заданным взрослым, по образцу, по чертежу, по заданной схеме и самостоятельно строить схему.
- владение основами разработки алгоритмов и составления программ управления роботом;
- умение проводить настройку и отладку конструкции робота.

*Познавательные УУД:*

- ориентироваться в своей системе знаний: отличать новое от уже известного;

- перерабатывать полученную информацию: делать выводы в результате совместной работы всего класса, сравнивать и группировать предметы и их образы;
- умение устанавливать взаимосвязь знаний по разным учебным предметам (математике, физике, природоведения, биологии, анатомии, информатике, технологии и др.) для решения прикладных учебных задач по Робототехнике.

## *Регулятивные УУД:*

- уметь работать по предложенным инструкциям;

- умение излагать мысли в четкой логической последовательности, отстаивать свою точку зрения, анализировать ситуацию и самостоятельно находить ответы на вопросы путем логических рассуждений.
- определять и формулировать цель деятельности на занятии с помощью учителя;

*Коммуникативные УУД:*

- уметь работать в паре и в коллективе; уметь рассказывать о постройке;
- уметь работать над проектом в команде, эффективно распределять обязанности.

#### **Ожидаемые результаты**

По окончании обучения по Программе обучающиеся *будут знать:*

- теоретические основы создания робототехнических устройств;

- элементную базу, при помощи которой собирается устройство;

- основные понятия и компоненты электротехники;

- порядок взаимодействия механических узлов робота с электронными и оптическими устройствами;

- порядок создания алгоритма программы действия робототехнических средств;

- правила техники безопасности при работе с инструментом и электрическими приборами.

*Уметь:* 

- проводить сборку робототехнических средств с применением конструкторов на базе Arduino;

- создавать программы для робототехнических средств при помощи специализированных визуальных конструкторов;

 самостоятельно искать нужную информацию из разных источников, для проектирования проекта;

 разрабатывать, проектировать и анализировать собственные проекты, а также модели роботов.

#### **Формы подведения итогов реализации Программы**

Предусматриваются следующие формы подведения итогов реализации Программы:

- индивидуальная устная/письменная проверка;

- наблюдение (Приложение 3)

- фронтальный опрос, беседа;

- контрольные упражнения и тестовые задания (Приложение 1, Приложение 2);

- защита индивидуального или группового проекта (приложение 5);

- выставка;

- межгрупповые соревнования (приложение 4);

 проведение промежуточного и итогового тестирования (Приложение 1, Приложение 2);

- взаимооценка обучающимися работ друг друга;

- участие в олимпиадах, соревнованиях, учебно-исследовательских конференция (Приложение 5).

*Виды контроля:* 

- промежуточный (текущий) контроль (по кварталам, полугодиям или разделам) является инструментом для получения информации о промежуточных результатах освоения содержания, чтобы понять в достаточной ли степени, сформированы те или иные знания, умения и навыки для усвоения последующей порции учебного материала.

- итоговый контроль (в конце года) служит для проверки знаний по пройденному предмету, теоретических и практических знаний, умений пользоваться полученными знаниями.

*Текущий контроль -* это оценка активности работы, краткие отчеты и обсуждение результатов на занятиях по выполняемым работам, участия в конференциях различного уровня и т.п.;

*Итоговый контроль:* в конце обучения на специально запланированных итоговых занятиях учащиеся предоставляют итоговый отчет с научным докладом в виде презентации результатов своей научноисследовательской работы.

Итоговые работы должны быть представлены на выставке технического творчества, что дает возможность учащимся оценить значимость своей деятельности, услышать и проанализировать отзывы со стороны сверстников и взрослых. Каждый проект осуществляется под руководством педагога, который оказывает помощь в определении темы и разработке структуры проекта, дает рекомендации по подготовке, выбору средств проектирования, обсуждает этапы его реализации. Роль педагога сводится к оказанию методической помощи, а каждый обучающийся учится работать самостоятельно, получать новые знания и использовать уже имеющиеся, творчески подходить к выполнению заданий и представлять свои работы.

#### **Критерии оценки результативности**

- *высокий уровень (отлично):* Обучающейся показывает высокий уровень знаний теоретического материала, овладел всеми умениями и навыками, предусмотренными программой. Осваивает задания повышенной трудности. Обучающийся самостоятельно осуществляет подготовку к соревнованиям, стремится к получению высокого результата. Планирует свою деятельность, осуществляет самоконтроль, применяет полученные знания и умения.

*- средний уровень (хорошо):* обучающийся овладел не менее 1 /2 объема теоретических знаний и практических умений, навыков, предусмотренных программой. Осваивает задания средней сложности. Проявляет интерес к участию в соревнованиях. Самостоятельно выполняет работу над отдельными этапами подготовки. Нуждается в помощи педагога как куратора, консультанта.

*- низкий уровень (удовлетворительно):* Учебный материал усваивается бессистемно. Обучающейся овладел менее 1 /2 объема теоретических знаний и практических умений, навыков, предусмотренных программой.

Работоспособность крайне низкая. Осваивает легкие задания*.* При подготовке к соревнованиям испытывает трудности с конструированием и программированием робота для определенной задачи. Не может сконцентрироваться на работе, часто отвлекается, выполняет задания под руководством педагога. Проявляет слабый интерес к участию в соревнованиях и своим результатам.

*Примечание:* каждый обучающийся оценивается индивидуально по каждому показателю.

*Итоговая оценка развития личностных качеств воспитанника производится по трём уровням:*

- «высокий»: положительные изменения личностного качества воспитанника в течение учебного года признаются как максимально возможные для него;

- «средний»: изменения произошли, но воспитанник потенциально был способен к большему;

- «низкий»: изменения не замечены.

Результатом усвоения обучающимися Программы по каждому уровню являются: устойчивый интерес к занятиям робототехникой, результаты достижений в массовых мероприятиях различного уровня.

Эти средства в целом позволяют однозначно оценить степень усвоения теоретических и фактических знаний; приобретенные школьниками практические умения на репродуктивном уровне и когнитивные умения на продуктивном уровне; а также профессиональные компетенции обучающихся.

# **УЧЕБНЫЙ ПЛАН**

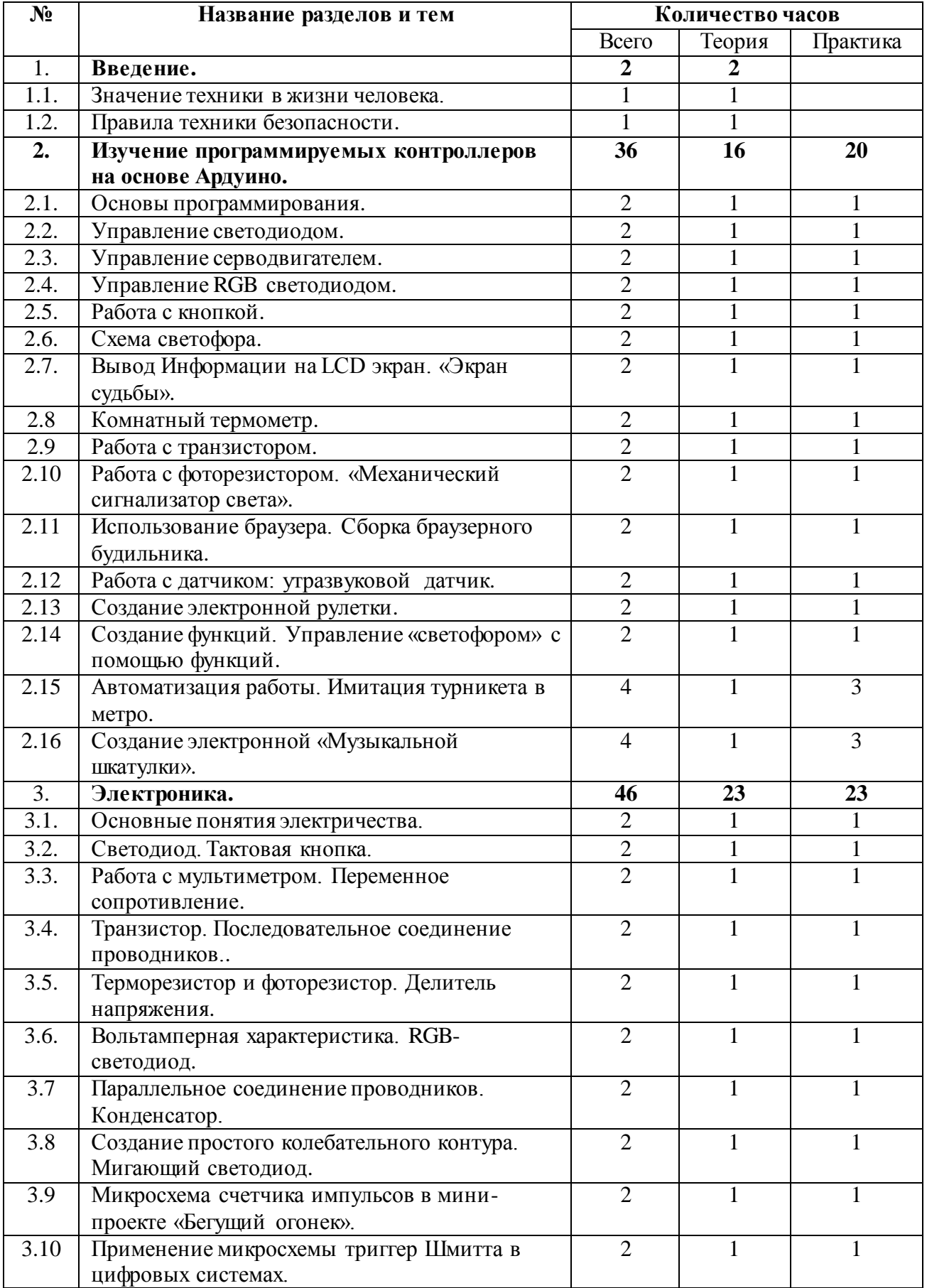

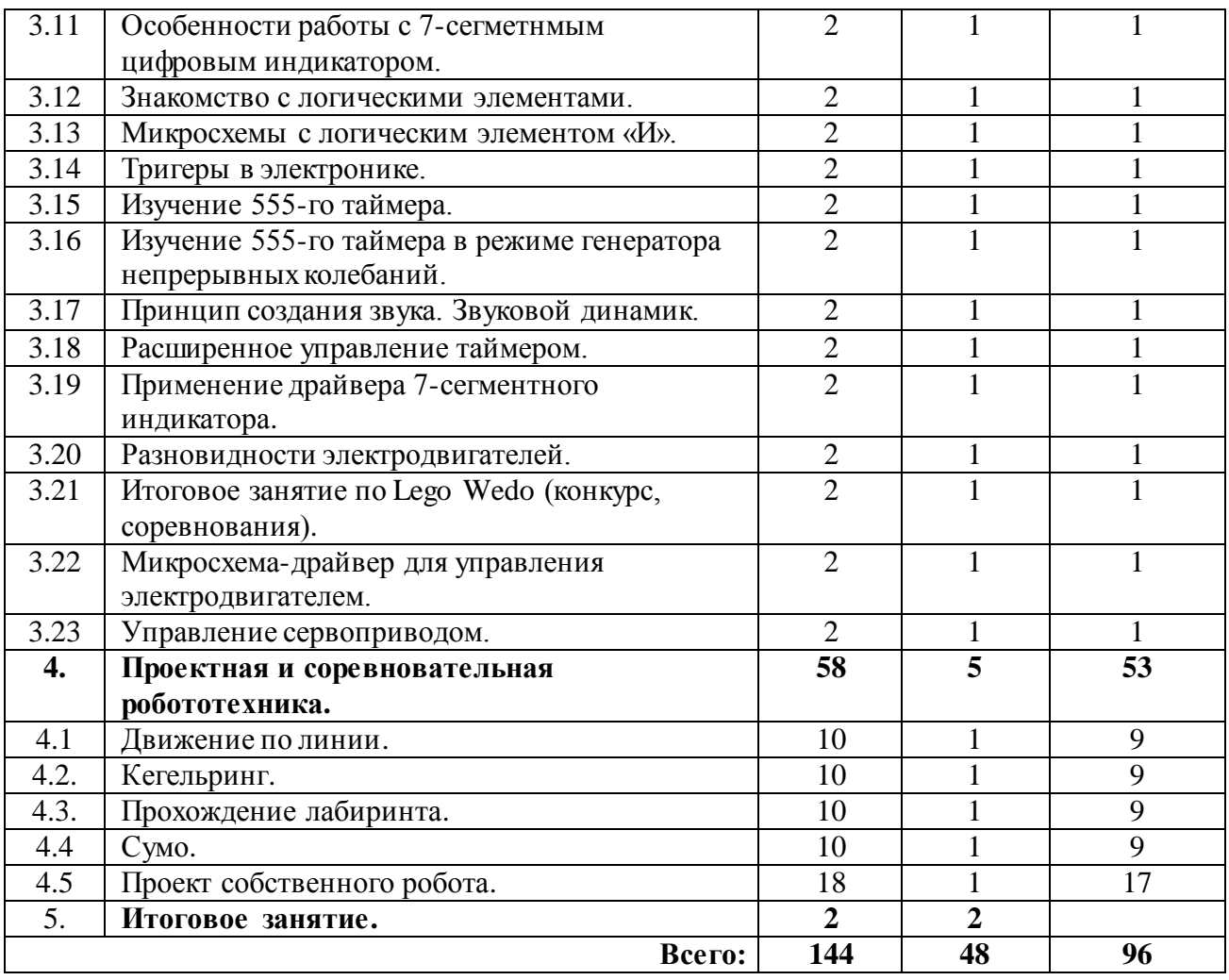

# **СОДЕРЖАНИЕ ПРОГРАММЫ**

## **1. Введение (2 часа)**

Теория. Значение техники в жизни человека. Что такое техническое моделирование, робототехника, электроника, мехатроника. Задачи и план работы учебной группы. Демонстрация готовых изделий. Правила поведения на занятиях и во время перерыва. Инструктаж по технике безопасности.

Формы проведения занятий: рассказ, демонстрация, игра.

Формы подведения итогов: презентация, результаты квест-игры.

# **2. Изучение программируемых контроллеров на основе Ардуино (36 часа)**

Теория. Основы языка программирования в том числе и графические языки программирования: синтаксис, принцип объектно-ориентированного программирования, базовые библиотеки, библиотека работы с внешними и периферийными устройствами, библиотека работы с различным дополнительным оборудованием. Правила поведения на занятиях и во время перерыва. Инструктаж по технике безопасности.

Практика. Разрабатывать простейшие системы с использованием электронных компонентов и робототехнических элементов. Разрабатывать простейшие алгоритмы и системы управления робототехническими устройствами. Разбивать задачи на подзадачи, работать в команде, применять логическое и аналитическое мышление при решении задач.

Формы проведения занятий: рассказ, беседа, демонстрация, творческая мастерская.

Формы подведения итогов: педагогические наблюдения, проведение мини конкурса, соревнований.

#### **3. Электроника. (48 часа)**

Теория. Правила безопасного пользования инструментами и оборудованием, организовывать рабочее место. Основные направления развития робототехники. Оборудование и инструменты, используемые в области робототехники.

Практика. Основные принципы работы с робототехническими элементами. Основные сферы применения робототехники, мехатроники и электроники. Основные принципы работы электронных схем и систем управления объектами;

Формы проведения занятий: рассказ, беседа, демонстрация, творческая мастерская.

Формы подведения итогов: педагогические наблюдения, проведение мини конкурса, соревнований.

#### **4. Проектная и соревновательная робототехника. (56 часов)**

Теория. Правила проведения робототехнических соревнований. Основные типы соревновательных роботов

Практика. Творческое конструирование.

Формы проведения занятий: рассказ, беседа, демонстрация, творческая мастерская.

Формы подведения итогов: наблюдения, презентация, проведение мини конкурса.

# **5. Итоговое занятие (2 часа)**

Промежуточная аттестация. Подведение итогов, награждение воспитанников.

Формы проведения занятий: рассказ, тестирование.

Формы подведения итогов: творческий отчет, результаты тестирования.

# **МЕТОДИЧЕСКОЕ ОБЕСПЕЧЕНИЕ ПРОГРАММЫ**

#### **Педагогические технологии**

В соответствии с возрастными и индивидуальными особенностями обучения, на занятиях используются элементы педагогических образовательных технологий:

- обучение в малых группах сотрудничества;

- дискуссии, мозговые атаки, круглые столы;

- ситуационный анализ;

- метод проектов;

- Рефлексия.

### **Принципы обучения**

#### *Программа построена на принципах*:

1. Принцип творчества и успеха. Достижение успеха в том или ином виде деятельности способствует формированию позитивной личности, мотивирует ребенка на дальнейшую работу.

2. Принцип возрастной адекватности. Соответствие условий, требований, методов возрасту и особенностям развития школьников.

3. Принцип формирования познавательных интересов и познавательных действий, поддержки инициативы детей.

4. Принцип социального партнерства «педагог – воспитанник – семья», предполагает тесное сотрудничество педагога с родителями обучающегося.

5. Принцип систематичности: обучение, однажды начавшись, должно продолжаться в определенном режиме и ритме до достижения заданного результата.

### **Формы проведения учебных занятий**

Занятия носят гибкий характер с учетом предпочтений, способностей и возрастных особенностей обучающихся. Построение занятия включает в себя фронтальную, индивидуальную и групповую работу, а также некоторый соревновательный элемент.

*Формы проведения занятий* подбираются с учетом цели и задач, познавательных интересов и индивидуальных возможностей обучающихся, специфики содержания образовательной программы и возраста воспитанников.

Основной формой *организации учебного занятия* является практическое занятие, теоретическая часть которого проходит в виде беседы. Выполнение заданий может осуществляться обучающимся как самостоятельно, так и в группе.

На занятиях используются различные формы организации образовательного процесса:

- фронтальные (беседа, лекция, проверочная работа);

- групповые (олимпиады, фестивали, соревнования);

- индивидуальные (инструктаж, разбор ошибок, индивидуальная сборка робототехнических средств).

Для предъявления учебной информации используются следующие методы:

- наглядные;

- словесные;

- практические.

Для стимулирования учебно-познавательной деятельности применяются методы:

- соревнования;

- поощрение.

*Формы организации образовательного процесса:*

На занятиях используются различные формы организации образовательного процесса:

1. фронтальная (беседа, лекция, проверочная работа)– подача материала всему коллективу учащихся;

2. индивидуальная (инструктаж, разбор ошибок, индивидуальная сборка робототехнических средств) – самостоятельная работа обучающихся с

оказанием педагогом помощи учащимся при возникновении затруднения, не уменьшая активности учащихся и содействуя выработке навыков самостоятельной работы;

3. групповая (олимпиады, фестивали, соревнования, проект) – предоставление учащимся возможности самостоятельно построить свою деятельность на основе принципа взаимозаменяемости, ощутить помощь со стороны друг друга, учесть возможности каждого на конкретном этапе деятельности. Всё это способствует более быстрому и качественному выполнению задания.

*Виды учебных занятий:* 

- лекция;

- практика;

- тестирование;

- консультации;

- проект.

Выполнение образовательной программы предполагает активное участие в олимпиадах, конкурсах, выставках ученического технического творчества.

*Образовательный процесс осуществляется при помощи различных методов обучения:*

- *объяснительно-иллюстративный метод обучения* – учащиеся получают знания в ходе беседы, объяснения, дискуссии, из учебной или методической литературы, через экранное пособие в "готовом" виде;

*- репродуктивный метод обучения* - деятельность обучаемых носит алгоритмический характер, выполняется по инструкциям, предписаниям, правилам в аналогичных, сходных с показанным образцом ситуациях.

*- метод проблемного изложения в обучении* - прежде чем излагать материал, перед учащимися необходимо поставить проблему, сформулировать познавательную задачу, а затем, раскрывая систему доказательств, сравнивая точки зрения, различные подходы, показать способ

решения поставленной задачи. Учащиеся становятся свидетелями и соучастниками научного поиска;

- *частично-поисковый, или эвристический метод обучения* заключается в организации активного поиска решения выдвинутых в обучении (или самостоятельно сформулированных) познавательных задач в ходе подготовки и реализации творческих проектов;

- *исследовательский метод обучения -* обучаемые самостоятельно изучают основные характеристики простых механизмов и датчиков, работающих в модели, включая рычаги, зубчатые и ременные передачи, ведут наблюдения и измерения и выполняют другие действия поискового характера. Инициатива, самостоятельность, творческий поиск проявляются в исследовательской деятельности наиболее полно.

**Применение дистанционных технологий** —это обучение учащегося педагогом в очном режиме с использованием информационных средств.

В обучении могут быть использованы:

*асинхронные сетевые технологии* (офлайн-обучение) - средства коммуникаций, позволяющие передавать и получать данные в удобное время для каждого участника процесса, независимо друг от друга. К данному типу коммуникаций можно отнести форумы, электронную почту, wiki-сайт и т.д.;

*синхронные сетевые технологии* (онлайн-обучение) - средства коммуникации, позволяющие обмениваться информацией в режиме реального времени. Это голосовые и видеоконференции, текстовые конференции (чаты), технологии Skype и т.д.

#### **Способы подачи информации с применением дистанционных**

#### **технологий**

Информация в занятиях может быть представлена в форме:

- текстов,

- видео, аудио,

- 3D-модели,

- виджетов,

- другое.

Информация в занятиях по содержанию может быть:

- *обязательная* - та информация, которую учащийся должен освоить для достижения планируемых результатов обучения. Качество ее усвоения отслеживается в текущем контроле, а степень овладения ею - в промежуточной аттестации.

- *дополнительная информация* - информация, расширяющая кругозор учащегося, позволяющая выбрать ему глубину погружения в тематику. Является необязательной и не подлежит контролю со стороны педагога.

- *развлекательная информация* - информация, направленная на увеличение вовлеченности учащегося в занятие.

Информация по способу размещения подразделяется на:

- размещенную в теле занятия,

- в виде ссылки на внешний ресурс.

#### **Формы организации занятий в дистанционном режиме:**

- занятия и мастер-классы педагогов дополнительного образования;

- творческие студии и конкурсы с дистанционным представлением выполненных учащимися работ;

- занятия в формате видеоконференций или с дистанционной передачей видеозаписей способов действия;

- соревнования не требующим очного присутствия.

*Теоретические занятия по изучению данной программы строятся следующим образом*:

- объявляется тема занятий;

- раздаются материалы для самостоятельной работы и повторения материала или указывается, где можно взять этот материал;

- теоретический материал обучаемым дает педагог; помимо вербального, классического метода преподавания используются современные технологии (аудио- и видеолекции, экранные видеолекции, презентации, интернет);

- проверка полученных знаний осуществляется при помощи тестирования обучаемых.

*Практические занятия проводятся следующим образом:* 

- педагог показывает конечный результат занятия, т.е. заранее готовит практическую работу;

- педагог показывает, используя различные варианты, последовательность сборки узлов робота;

- преподаватель отдает обучаемым ранее самостоятельно подготовленные мультимедийные материалы по изучаемой теме или показывает, где они размещены на его сайте, посвященном именно этой теме;

- далее обучающиеся самостоятельно (и, или) в группах проводят сборку узлов робота; 15

- практические занятия в обязательном порядке начинаются с правил техники безопасности при работе с различным инструментом и с электричеством и разбора допущенных ошибок во время занятия.

#### **Материально-техническое обеспечение Программы**

- Ноутбуки.

.

- Наборы конструкторов:конструктор на базе Arduino; конструктор Tetrix.

- Программное обеспечениеArduino, комплект занятий, книга для учителя.

- Фотоаппарат, Видеокамера, Интерактивная доска.

Для проведения онлайн-занятий могут быть использованы следующие онлайн-сервисы:

- ZOOM [\(https://zoom.us/\)]((https:/zoom.us/);

- Skype [\(https://www.skype.com/ra/\)]((https:/www.skype.com/ra/);

- Google Hangouts Meet [\(https://gsuite.google.ru/intl/ru/products/meet/\);]((https:/gsuite.google.ru/intl/ru/products/meet/)

- TrueConf [\(https://trueconf.ru/\)]((https:/trueconf.ru/);

- Distord [\(https://discordapp.com/\)](https://discordapp.com/);

- Microsoft Teams [\(https://www. microsoft.com/ra\)]((https:/www.%20microsoft.com/ra);

- YouTube Live [\(https://www.youtube.com/\)]((https:/www.youtube.com/);

- VK Live [\(https://vk.com/vklive app\)]((https:/vk.com/vklive%20app)

- Виртуальная доска Miro [\(https://miro.com/\)]((https:/miro.com/)) и др.

Материалы для проведения занятий в асинхронном формате:

- короткие и дидактически продуманные видеоролики;

- интерактивные видеоролики (используемые сервисы: Microsoft PowerPoint, YouTube, TED-Ed, PlayPosit, H5P, Edpuzzle, EeamingApps, Timelinely и др.);

- режим демонстрации экрана и запись показа слайдов с устными комментариями педагога (например, используя программу OBS Studio);

- интерактивные, игровые задания.

#### *Сервисы:*

1. **Google Формы-** это онлайн сервис для создания простейших опросов. Входит в пакет «Google документы». Результаты работы с этим сервисом можно встроить в сайт, послать ссылку по почте своим обучающимся. Можно использовать для блиц-опросов на любые темы, в дистанционном образовании для простейшей рефлексии и т.д. В сервисе есть возможность результаты опроса проанализировать с помощью инструментов электронной таблицы от Google.

2. **Learnis** [\(https://www.learnis.ru/\)]((https:/www.learnis.ru/) - образовательная платформа для создания квестов, игр, викторин, интеллектуальных онлайн-игр позволяет создавать квесты подвида жанра «выход из комнаты». В таких квестах перед игроками ставится задача выбраться из комнаты, используя различные предметы, находя подсказки и решая логические задачи. Для создания образовательного квеста, подсказками могут быть ответы на задачи, которые необходимо решить для продвижения по сюжету квеста. Таким образом, педагог, добавляя содержание своей дисциплины, делает квест образовательным и увлекательным.

3**. Canva** [\(https://www.canva.com\)]((https:/www.canva.com)) - бесплатная онлайн-программа для графического дизайна, с помощью которой можно создавать уникальные изображения на основе редактируемых шаблонов: визитка, презентация, открытка, флаер, буклет, иллюстрация к посту в социальных сетях, плакат, календарь, буклет, расписание занятий, сертификат.

4. **Фабрика кроссвордов** [\(http://puzzlecup.com/crossword-ru/]((http:/puzzlecup.com/crossword-ru/)) - онлайнконструктор кроссвордов.

5. **eTreniki** [\(https://etreniki.ru/\)]((https:/etreniki.ru/) - онлайн-конструктор учебных тренажеров. Здесь, с помощью интернет-браузера, можно конфигурировать небольшие веб-приложения — тренажёры.

6. **MindMeister** [\(https://www.mindmeister.com/ru\)]((https:/www.mindmeister.com/ru)) - это онлайнинструмент, который позволяет разрабатывать интеллект-карты для мозгового штурма, заметки, планирования проектов и других творческих задач.

7. **Видеохостинг [Youtube](http://www.youtube.com/)** предлагает возможности редактирования видео с помощью онлайн сервиса [Видеоредактор-YouTube.](http://www.youtube.com/editor) Этот сервис позволяет зарегистрированным пользователям редактировать свои загруженные видео на сервисе и те видео, которые пользователи разрешают редактировать.

8. Онлайн-сервис **Мультатор** [\(https://multator.ru/\)-](https://multator.ru/)-%20для) для создания простейших мультипликационных роликов.

9. **[ClippingMagic](https://clippingmagic.com/)** [\(https://clippingmagic.com/\)]((https:/clippingmagic.com/)) [-](http://clippingmagic.com/)-) web-сервис для удаления фона с фотографий.

10. [Learningapps.org](http://learningapps.org/) - это сервис для создания интерактивных учебнометодических пособий.

[11.Prezi.com](http://13.prezi.com/) - это социальный интернет-сервис, с помощью которого можно создать интерактивную презентацию онлайн в новом стиле - в стиле zoom-технологии (технологии приближения).

12. Padlet [\(https://ru.padlet.com\)]((https:/ru.padlet.com) - инструмент для совместной работы в виртуальном пространстве (на виртуальном холсте), позволяющий:

организовать коллективный мозговой штурм (даже если участники находятся на расстоянии), подготовить виртуальную выставку, плакат или стенгазету по определенной тематике организовать сбор идей, примеров по обозначенному вопросу изучаемой темы, осуществить обмен информацией, доступной для просмотра и редактирования любым пользователем отобразить результаты информационного поиска обучающихся по теме; организовать рефлексию.

Для реализации занятий по Программе можно использовать следующие виды контента: образовательный, вовлекающий, информационный, развлекательный.

*Образовательный контент* **-** это изучение материала с помощью: видеолекций, инструкций, презентаций изучаемого предмета, результатов исследования по той или иной проблеме.

*Вовлекающий контент.* Этот тип контента стимулирует обучающихся к общению, активному участию в деятельности по обмену комментариями, фотографиями, аудио и видеофайлами.

*Информационный контент.* Используется для изучения теоретического материала. Подборки полезных ресурсов, статьи, обзоры, мастер-классы, ответы на вопросы, эксперименты, рецензии, чек-листы.

*Развлекательный контент.* К контенту относятся: загадки и головоломки, интересные факты, комиксы, «вредные советы» — когда на антипримерах показывают, как не нужно делать, фотомемы, челендж-акции.

*Обеспечение программы предусматривает наличие следующих методических видов продукции:*

- инструкции по сборке (в электронном виде CD)

- книга для учителя (в электронном виде CD)
- экранные видео лекции, видео ролики;
- информационные материалы на сайте, посвященном данной дополнительной образовательной программе.

# *Дидактическое обеспечение*

# **Дидактическое обеспечение программы** представлено конспектами

занятий и презентациями, и видеороликами к ним.

*Презентации:*

- 1. Микроконтроллер/Платформа Arduino UNO.
- 2. Язык программирования Arduino
- 3. Цифровые и аналоговые данные
- 4. Датчики Arduino
- 5. Arduino. ЖК дисплей
- 6. Конденсаторы
- 7. Транзисторы
- 8. Электрические двигатели
- 9. Сервоприводы

*видеоролики:*

- 1.Знакомство с ардуино
- 2. Кнопка и PWM (ШИМ)
- 3. Потенциометр. Основы схемотехники
- 4. Датчик освещенности
- 5. RGB светодиод
- 6. Сервопривод, библиотеки
- 7. Ик приемник
- 8. Датчик температуры DHT11
- 9. Датчик температуры LM35
- 10. Реле
- 11. Семисегментный дисплей
- 12. Четрырёхразрядный семисегментный индикатор
- 13. Шаговый двигатель 28BYJ-48
- 14. Джойстик
- 15. Датчик звука
- 16. Модуль часов DS1302

17. Датчик уровня жидкости

18. Матрица 8x8

19. RFID-считыватель RC522

20. Дисплей 16x2

*- мультимедийные интерактивные задания:*

1. Тренажёр «Arduino»

<https://www.kpolyakov.spb.ru/school/robotics/arduino/arduino.htm>

# **Информационное обеспечение**

1. Единый национальный портал дополнительного образования детей [Электронный ресурс]. – Режим доступа: [http://dop.edu.ru/home/23.](http://dop.edu.ru/home/23)

 2. Информационно – методический журнал «Внешкольник» [Электронный ресурс]. – Режим доступа: [http://vneshkolnik.su/.](http://vneshkolnik.su/)

 3. Открытые уроки «Амперки»: [Электронный ресурс]// Образовательные решения на базе Arduino. URL: [http://teacher.amperka.ru/open-lessons.](http://teacher.amperka.ru/open-lessons) (Дата обращения 25.08.2018).

4. Основы работы с Arduino: [Электронный ресурс] // Портал «Амперка». URL: [http://wiki.amperka.ru.](http://wiki.amperka.ru/) (Дата обращения 25.08.2018).

 5. Портал «Мой робот»: [Электронный ресурс]. URL: [http://myrobot.ru.](http://myrobot.ru/) (Дата обращения 25.08.2018).

 6. Портал «Занимательная робототехника»: [Электронный ресурс]. URL: [http://edurobots.ru.](http://edurobots.ru/) (Дата обращения 25.08.2018).

 7. Разработка роботов; [Электронный ресурс]. URL: [http://www.robotdeveloh.orgp](http://www.robotdeveloh.org/) обращения 25.08.2018).

 8. Сообщество разработчиков контроллера Ардуино: [Электронный ресурс]. URL: [https://www.arduino.cc](https://www.arduino.cc/) (Дата обращения 25.08.2018).

 9. PROROBOT.RU. Роботы и робототехника. [Электронный ресурс]. URL: [http://www.prorobot.ru.](http://www.prorobot.ru/) (Дата обращения 25.08.2018).

 10. Центр дистанционных мероприятий «Педагогика XXI век. Инновации в действии» [Электронный ресурс]. – Режим доступа: [http://pedagogcentr.ru/.](http://pedagogcentr.ru/)

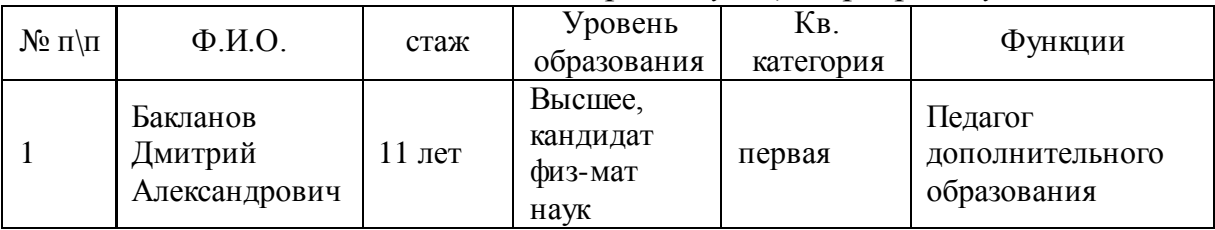

# **Кадровые условия**

# *Сведения о педагогах, реализующих программу*

# **Техника безопасности**

Обучающиеся в первый день занятий проходят инструктаж по правилам техники безопасности и расписываются в журнале. Педагог на каждом занятии напоминает обучаемым об основных правилах соблюдения техники безопасности.

### **СПИСОК ЛИТЕРАТУРЫ**

#### **для педагога**

1. Федеральный закон "Об образовании в Российской Федерации" от 29.12.2012 N 273-ФЗ.

2. Власова О.С. Образовательная робототехника в учебной деятельности учащихся начальной школы. – Челябинск, 2014г.

3. Никулин С.К., Полтавец Г.А., Полтавец Т.Г. Содержание научно технического творчества учащихся и методы обучения. М.: Изд. МАИ. 2004.

4. Мирошина Т. Ф. Образовательная робототехника на уроках информатики и физике в средней школе: учебно-методическое пособие. — Челябинск: Взгляд, 2011г.

5. Перфильева Л. П. Образовательная робототехника во внеурочной учебной деятельности: учебно-методическое. —Челябинск: Взгляд, 2011г.

6. Полтавец Г.А., Никулин С.К., Ловецкий Г.И., Полтавец Т.Г. Системный подход к научно-техническому творчеству учащихся (проблемы организации и управления). УМП. М.: Издательство МАИ. 2003.

### **для обучающихся**

1. Бейктал Дж. Конструируем роботом на Arduino. Первые шаги. – М: Лаборатория Знаний, 2016г.

2. Белиовская Л. Г. / Белиовский Н.А. Использование LEGOроботов в инженерных проектах школьников. Отраслевой подход – ДМК Пресс, 2016г.

3. Белиовская Л. Г. / Белиовский Н.А. Белиовская Л. Г. Роботизированные лабораторные работы по физике. Пропедевтический курс физики (+ DVD-ROM) – ДМК Пресс, 2016г.

4. Белиовская Л. Г. Узнайте, как программировать на LabVIEW. – ДМК Пресс, 2014г.

5. Блум Д. Изучаем Arduino. Инструменты и метод технического волшебства. – БХВ-Петербург, 2016г.

6. Монк С. Программируем Arduino. Основы работы со скетчами. – Питер, 2016г.

7. Петин В. Проекты с использованием контроллера Arduino (1е и 2е издания). – СПб: БХВ-Петербург, 2015г.

8. Предко М. 123 Эксперимента по робототехнике. - НТ Пресс, 2007г.

9. Соммер У. Программирование микроконтроллерных плат Arduino/Freeduino. – СПб: БХВ-Петербург, 2012г.

10. Филиппов С. Уроки робототехники. Конструкция. Движение. Управление. – Лаборатория знаний, 2017г.

11. Филиппов С.А. Робототехника для детей и родителей. – СПб.: Наука,. 2013. 319 с. ISBN 978-5-02-038-200-8

# **Тест**

# **к разделу «Изучение программируемых контроллеров на основе Ардуино»**

**1.** Как называется модуль, который легко соединяется с разными исполняющими устройствами, позволяя создавать и роботов, и устройства автоматики, и приборы.:

A) Atmel B) LEGO Mindstorms EV3

C) Arduino D) Ни один из перечисленных вариантов

**2.** Какие МК являются основами Arduino:

A) Microchip B) Intel 8051

C) Hitachi H8/3297 D) ATMEGA8 и ATMEGA168

**3.** Что из предложенных вариантов компилирует программный код и загружает его в устройство Arduino.:

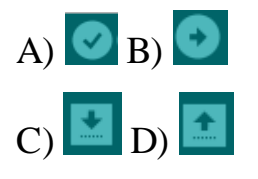

**4.** Где на ПО находится поле для отображения служебных сообщений. Например, уведомлений об успешной загрузке программы:

A) в меню программы B) в панели иконок

C) ниже окна отображения информации D) Внизу после текстового

редактора

**5.** Платформа Arduino имеет 14 цифровых вход/выходов. Сколько из них могут использоваться как выходы ШИМ:

A) все B) 6

 $(C)$  3 D) 4

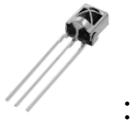

**6.** Как называется этот элемент :

A) фоторезистор B) транзистор

C) ИК приемник D) ИК датчик движения

**7.** Какой функцией в программе можно назначить выводу порт ввода:

A) pinMode(pin, INPUT);

B) Serial.begin(9600);

C) void loop  $()$   $\}$ 

D) val  $=$  Serial.read ();

**8.** Каждый из 14 цифровых выводов Uno может настроен как вход или выход.

A) Да

B) Нет

C) только 1,2, 3, 4 – выходы, остальные входы

D) только 1,2, 3, 4 – входы, остальные выходы

**9.** Что делает функция delay(n)?

A) повторяет действие на n миллисекунд

B) приостанавливает обработку программы на n миллисекунд

C) прерывает программу на n миллисекунд

D) переключает функцию

**10.** Для чего предназначен резистор?

A) сопротивляться течению тока, преобразовывая его часть в тепло

B) Меняет сопротивление в зависимости от температуры

C) преобразовывает электрическую энергию в механическую

D) ничего из предложенного выше

**11.** Что такое Переменные?

A) используется для повторения блока выражений, заключённых в фигурные скобки заданное число раз

B) определяют начало и конец блока функции или блока выражений

C) это способ именовать и хранить числовые значения для последующего использования программой

D)Открывают последовательный̆ порт и задаёт скорость для последовательной̆передачи данных.

**12.** Каким образом обычно черный провод земля подключается к плате

A) К VIN выводу

B) К AREF выводу

C) К GND выводу

D) К A0 выводу

**13.** Какая библиотека используется для работы с LCD дисплеем?

- A) #include
- B) #include
- C) #include
- D) #include

**14.** Какую функция используется для выключения светодиод:

A) digitalWrite (ledPin, LOW); B) digitalRead (ledPin, HIGH);

**15.** Какую флеш-память имеет микроконтроллер ATmega168 на Arduino?

- A) 16 Кб
- B) 1024 байта
- C) 512 байта
- D) 32 байта

**16.** Как можно сделать блок комментарий в Arduino:

A) с помощью () B) с помощью //

C) с помощью  $\{ \}$  D) с помощью /\* \*/

**17.** Какая функция записывает псевдо-аналоговое значение, используя схему с широтно-импульсноймодуляцией (PWM), на выходной̆вывод, помеченный̆ как PWM?

A) pinMode (pin, INPUT); B) analogWtite (pin, value)

C) analogRead (pin) D) digitalRead (pin)

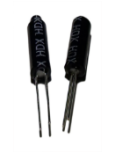

**18.** Какой это датчик:

A) Датчик света B) Датчик температуры

C) Датчик вибрации D) Ультразвуковой датчик

**19.** Библиотека Stepper предоставляет удобный интерфейс управления:

A) LED дисплейем B) Шаговыми двигателями

C)Фоторезистором D) Сервоприводом

**20.** Язык программирования Arduino основан на \_\_\_\_\_\_\_.

A) Wiring, Processing, C/C++ B) Visual Basic

C) Python, Java D) Assembler

## Приложение 2

## **Тест по разделу «Электроника»**

- 1.В каких единицах измеряется напряжение?
- 1. Амперах 2. Кулонах 3. Вольтах
- 2. Что измеряется в Омах?
- 1. Сопротивление 2. Напряжение, 3. Мощность.
- 3. Что такое электрический ток?
	- 1. Поток воды в реке,
	- 2. движение электронов,
	- 3. направленное движение электронов.

4. Как называется прибор с помощью которого измеряют электрическое напряжение?

- 1. Вольтметр,
- 2. Амперметр.
- 3. Ареометр.
- 5. На каком рисунке изображен резистор?

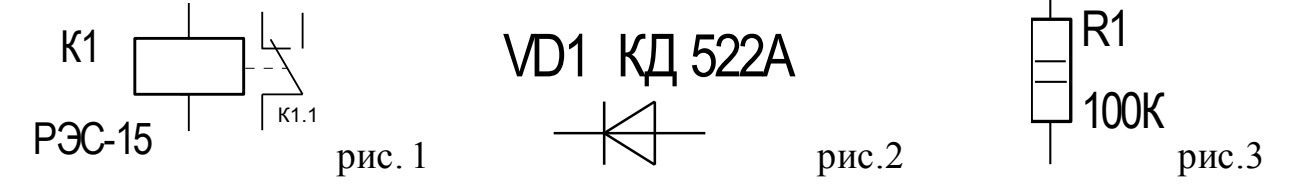

6. На каком рисунке изображена батарея питания?

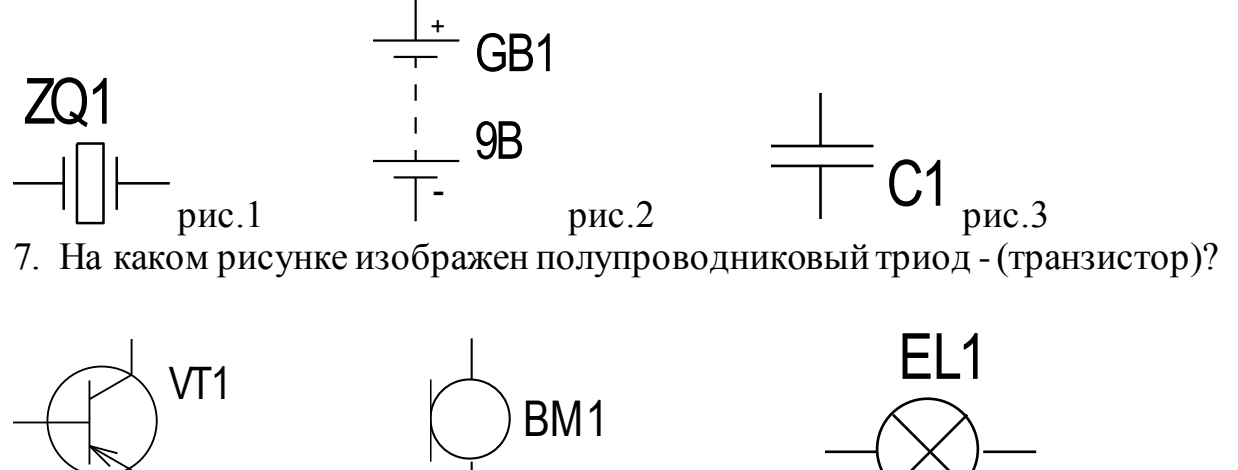

рис.1  $p$ ис.2 рис.3

8.На каком рисунке изображено электромагнитное реле?

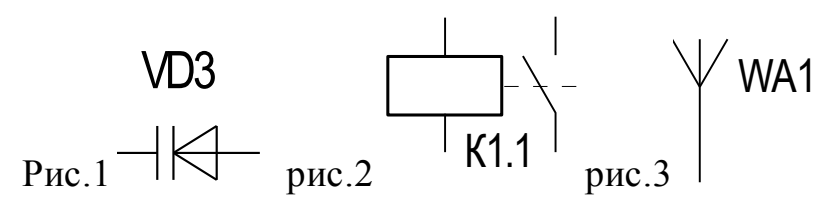

# 9.На каком рисунке изображен фотодиод?

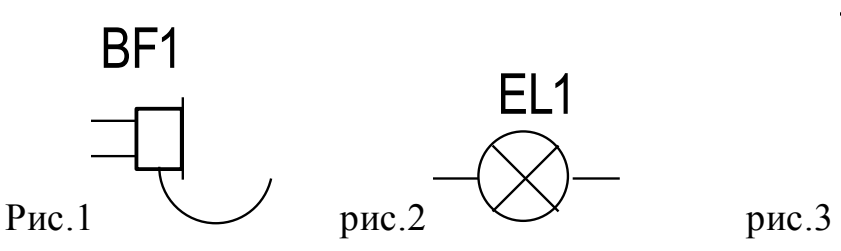

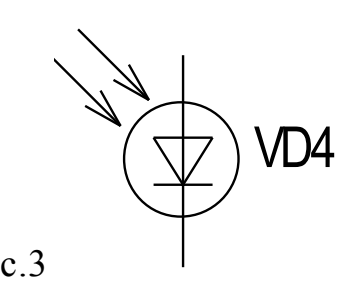

10.Диоды используются в электротехнике:

- 1. В нагревательных приборах
- 2. В осветительных приборах
- 3. В выпрямителях
- 4. В электродвигателях
- 5. В трансфонматорах

# 11. Коллекторные двигатели позволяют:

- 1. Уменьшить потери электрической энергии
- 2. Уменьшить габариты двигателя
- 3. Плавно менять скорость вращения ротора
- 4. Работать в цепях постоянного и переменного тока

12. Технические устройства, в которых используется электромагнитное действие электрического тока:

Электрические двигатели и генераторы

- 1. Осветительные приборы
- 2. Нагревательные приборы
- 3. Линии электропередачи
- 4. Предохранители

13.Безопасным для человека является напряжение:

- 1. 400 в;
- 2. 42 в;
- 3. 220 в;
- 4.
- 5. 12 в; 127 В

12. При параллельном соединении резисторов R и R величины их сопротивлений:

- 1. Складываются  $(R_1 + R_2)$
- 2. Вычитаются  $(R_1 R_2)$
- 3. Вычисляются по формуле  $(R_1 \times R_2) / (R_1 + R_2)$
- 4. Умножаются  $(R_1 \times R_2)$
- 5. Делятся  $(R_1/R_2)$
- 13. Условное обозначение диода:

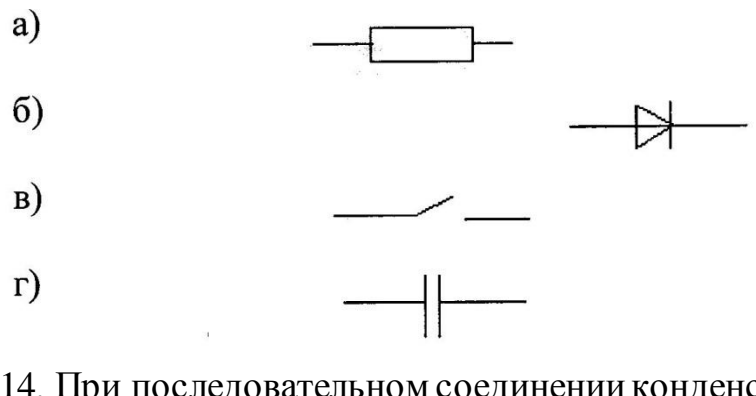

14. При последовательном соединении конденсаторов их емкости:

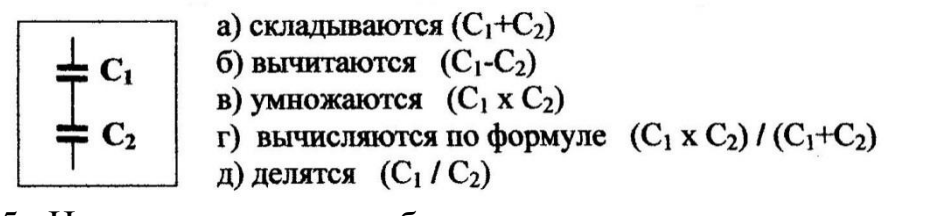

15. На каком рисунке изображен конденсатор:

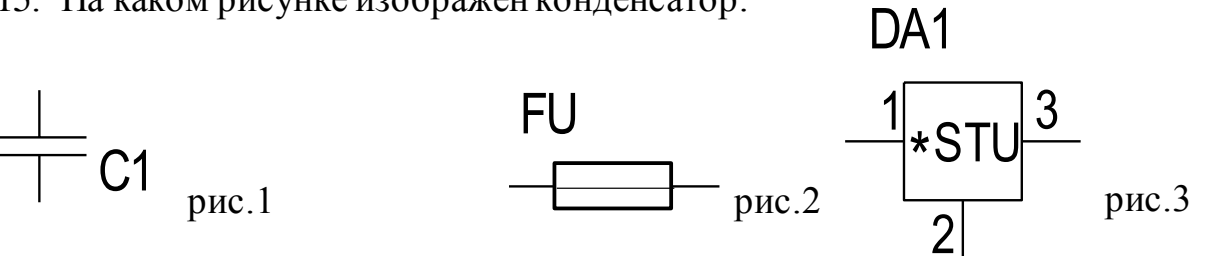

#### **Критерии наблюдения к разделу «Изучение программируемых контроллеров на основе Ардуино»**

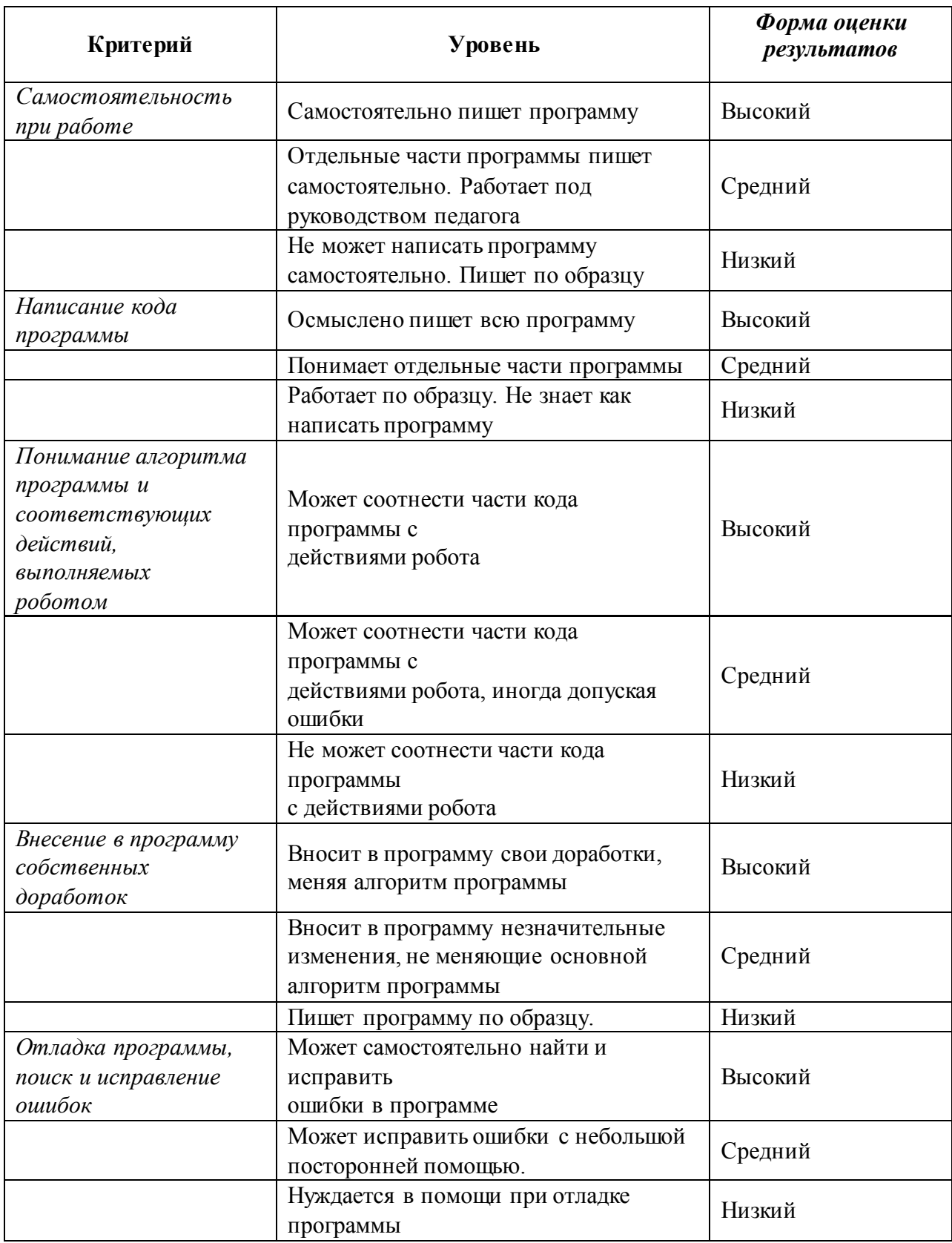

# **Критерии оценивания**

## **при подготовке к соревнованиям и на соревнованиях**

# **Самостоятельность работы.**

- умение применить накопленные технические знания и умения при
- подготовке к конкретным заданиям;
- умение проводить испытание работы робота и корректировку конструкции и программы;
- умение находить недостающие знания в сети Интернет.
- 2. Морально-психологический настрой.
	- формирование уверенности в своих силах и возможностях;
	- преодоление отрицательных эмоций, вызванных предстоящим соревнованием;
	- создание состояния психологической готовности к соревнованию.

## **На соревнованиях.**

- 1. Самостоятельная работа на соревнованиях.
	- умение соблюдать временной регламент, распределять порядок действий по временным интервалам;
	- умение проводить испытание работы робота и вносить изменения в конструкцию робота и программу;
	- умение вырабатывать тактику поведения, ориентируясь на результаты участия других команд.
- 2. Работа в команде.
	- умение распределить обязанности между участниками команды;
	- нести ответственность за свою часть работы;
- принимать совместное решение, учитывая мнение каждого участника.
- 3. Морально-психологический настрой.
- сохранение эмоционального настроя на протяжении всего соревнования, несмотря на неудачи;
- умение сосредоточиться на подготовке робота в реальных соревновательных условиях (атмосфера в зале, большое количество людей, отсутствие рядом наставника, действия судей и т. п.).

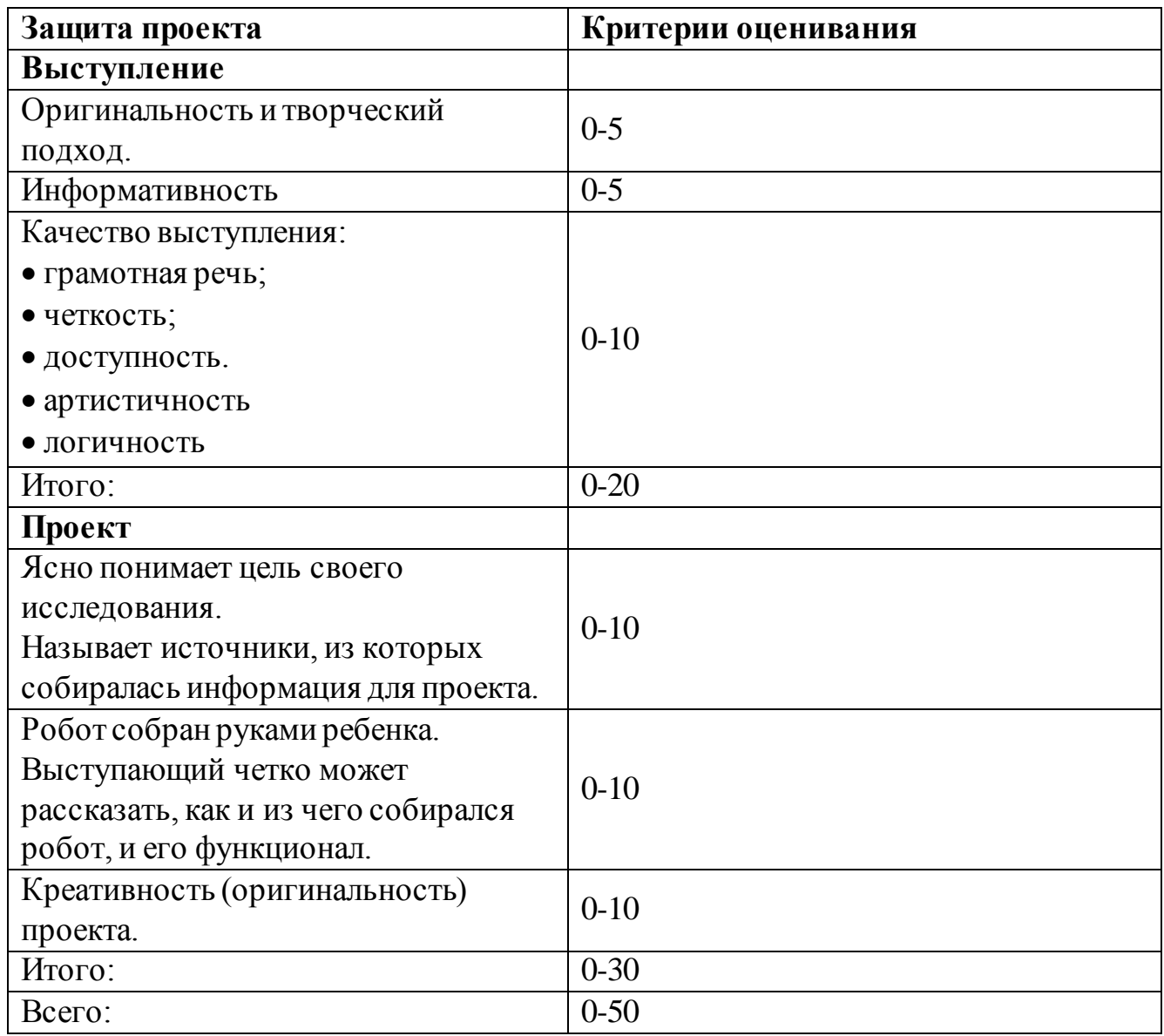

# **Критерии оценивания при защите проекта**

*Форма оценки результатов: высокий, средний, низкий.*

*Высокий: соответствие 40-50 критериям.*

*Средний: соответствие 30-39 критериям*

*Низкий: соответствие 20-29 критериям.*